# 易しくない パソコン リテラシー(3/4) インタフェース編

# 3. パソコンとの付き合い(ユーザインタフェース)

# 3.1 インタフェースの解説

# 3.1.1 インタフェースと環境

環境は、漢和辞典にありますので、古くからある熟語のようです。「或るものを取り囲む外界」と抽象的な説 明があります。英語の environment の訳語として使われるようになりました。人から見るとき、大きく、自然環境 と社会環境との二つに分けます。人(ユーザ)がパソコンを利用する場合の付き合い方がユーザインタフェース です。擬人化したパソコンとの付き合い方ですので、社会環境が構成されている、とみます。インタフェース (interface)とは、化学で使い始めた新しい用語です。漢字は界面と当てました。直訳すれば、顔合わせ、また は面合わせです。界面活性剤の用語があります。パソコンの環境で使うインタフェースは、三つの区分を考え ます。第一は、電気・電子装置をコネクタやコードで接続することの用語に使われ、詳しくはハードウエアインタ フェースと言います。接続装置をバス(bus)と言うことがあります。乗り合いバスが人をまとめて運ぶことに例え て、データをまとめて運ぶ用語にしたようです。1993 から、USB(universal serial bus)の利用が普及してきました。 第二に、ソフトウエアインタフェースの区分があります。無体物としてのデータを受け渡しする方式を指します。 直列・並列インタフェースでの信号の性質を言うときが一例です。そして第三がユーザインタフェースです。人と パソコンとの付き合い方を言う用語です。最初は、マン・マシン・インタフェース、ヒューマンインタフェースとも言 いましたが、性差(gender)のない用語のユーザインタフェースに落ち着きました。人(ユーザ)からパソコンへの 話し掛けは、キーボードからの文字入力です。これに、ポインティングデバイスとして、マウスが加わるようにな りました。指でナゾル方法も開発されました。一方、パソコン側からは、モニタに、画像出力で返すことが基本で す。文字も含めます。人は眼で見て確認します。ブザーやベルを鳴らすこと、その発展として、音声で知らせる ことも応用されてきました。モニタは具体的な有体物ですが、モニタに表示されている方は一過性の無体物で す。電源を切れば、何も残りません。モニタ上の画像は、列車の窓枠(ウインドウ)から景色を眺めることに似て いて、現場に在るカメラを介して間接的に外界を観察しています。この外界を仮想(virtual)の世界と言います。 Windows システムは、パソコンのモニタに「仮想の世界を仮想のカメラを介して見た画像を表示する」とモデル 化する考え方を採用した OS です。 統合開発環境(IDE: Integrated Development Environment)の下での作業を 言うようになりました。この用語は、マイクロソフト社が、Windows の OS の下でのプログラミングをサポートする 目的で、1997 年に使い始めてから、一般的になりました。

#### 3.1.2 マルチメディアを楽しむ

音楽を楽しむための装置は、1877 年のエジソンに始まりました。グラモフォン(蓄音機)と言いました。絵画や 写真を含め、現代では、パソコンを利用する楽しみ方は、事務処理や数値計算などの実用的な利用とは独立し て、デジタル技術を応用するマルチメディアとして扱うようになりました。モニタ上での画像の鑑賞は、静的なイ ンタフェースです。動画、また、音楽の楽しみ方は、或る継続時間を取る動的なインタフェースです。どちらも、 ユーザ側の態度は、受動型です。積極的な参加型のインタフェースの一つがゲームです。テレビゲームを作り たい、人工知能を持たせたいロボットを作りたい、などがそうです。プログラミングは、参加型のインタフェースで す。音楽を参加型で楽しむ場合、単に歌う場面と、楽器、つまり道具(ハードウエア)を使う場面とがあります。持 ち運びができる楽器と、据え置きで使う楽器との区別もあります。パソコンを利用する音楽制作、つまり、プラグ ラミングは、DTM(Desk Top Music)の頭字語で言い、1980 年代から始まっていました。楽譜を書いて作曲や演 奏に使うプロ級のツールには、アップル社のマッキントッシュ(1984)が多く利用されました。普通のパソコンでも、 映像・音声なども含めて、マルチメディア処理と総称する利用方法がサポートされています。スポーツなど、パソ コンから離れて別の趣味を楽しみたいとき、パソコンに仕事を任せることも必要です。デモンストレーション、ま た、広告などに利用するときは、繰り返しの実行が工夫されています。一回だけの利用では「①OS の管理下で 利用できるコマンドの入力による方法、②拡張子(\*.exe)の付いたアプリケーションを呼ぶこと、③拡張子(\*.bat) の付いたバッチ処理による方法」があります。システムは、拡張子(\*.exe) (\*.bat)の付いたファイルを、どちらも、 実行形式のファイルと理解してくれます。

#### 3.1.3 疑似デバイスを操作するプログラミング

パソコンの OS が Windows の方式に変ったことで、パソコンの概念が革命的に変りました。それまでのコンピ ュータは、電気・電子的な機械装置(マシン)を扱う、という感覚で接していました。これに対して、Windows のモニ タ画面は、装置や部品の図柄を表示しておいて、ユーザはそれらを模擬的(シミュレーション)に扱う方式になり ました。Windows がどのようなプログラミングをサポートするかの例には、電卓が使われました。個別部品の図 柄をコンポーネントと言います。演算子(+ - \* /),数字キー(0~9)などのボタン、表示窓などの図柄を総称的に 言う用語がオブジェクト(object)です。英語の意味は物です。英文法では目的語と言います。機能を定義する事 の方をコントロールと言います。プログラミングでは、まず、電卓の図形をデザインします。ボタンなどの図柄 (疑似的な物)にカーソルを合わせてクリックすると、何をするかの処理(事の方)が機能します。メソッドと言う 用語が使われます。ユーザは、キーワードを決めて、自作のプログラムを追加することもできます。この全体 (図形と処理)を総称した英語がオブジェクトです。オブジェクト指向プログラミングとは、オブジェクトを利用する プログラム作成の意味です。図柄とメソッド、つまり、物と事との二つを含めたプログラミングの意味です。

#### 3.1.4 キーボードが基本的なデバイス

キーボードから文字を選択してタイピングすることは面倒な作業です。好ましくない付き合い方になる例を二 つ挙げます。第一は、会計業務などにコンピュータを利用するときの、データタイピング作業でした。初期のメイ ンフレーム利用の時代、カードや紙テープに鑽孔する作業に当たる技能職をキーパンチャーと呼びました、パ ンチング装置は、機械式のキーボードでしたので、指先の力仕事でした。職業病として、鍵症炎が問題になりま した。電気接点に替えたキーボードは指の負担が軽くなります。しかし、接点の構造に問題が起きました。微妙 な指先のタッチ感覚を持たせることが必要ですが、耐久性も重要です。NEC のマイクロコンピュータ PC-8001(1979)は、コンピュータゲームを楽しむツールとしても人気商品になりました。その使い方に、できるだ け早い時間間隔でキーを打つことが競われるゲームがあって、特定のキーが早く壊れることが起こりました。

第二は、モニタを見る場面が増えて、近視が進み、眼底疲労などの健康問題が起こることです。パソコンを、 業務だけでなく、趣味にも利用するときは、ほどほどの使い方ができるように、パソコンに仕事を任せ、パソコン から離れる時間を持てるインタフェースを考えます。企業では、その管理方法の工夫が必要です。個人の場合 は、自分が責任を持つ自覚が必要です。近年では、スマホでのゲーム遊びが問題になっています。なお、スマ ホは、英語 Smartphone のカタカタ用語です。モバイル(持ち運びができる)携帯電話電話の総称であって、1998 年から普及が始まりました。簡易な OS を内蔵していて、多機能化が図られるようになりました。大型画面を使う 製品をタブレットと言い、義務教育の機材として検討されています。ゲーム機としての利用が人気のようです。

## 3.1.5 ゲームパッドを使うインタフェース

ミニコンの PC-8001 は、ゲームも楽しめることでも 人気商品でした。発売価格は、当時¥168000 でしたの で、子供用のツールとしては高価です。親が買い与え ることには抵抗があります。この解決が、ゲーム専用 にミニコンを応用し、モニタに家庭用テレビを使う任天 堂のファミコン(ファミリーコンピュータ)であって、1983 年以降、テレビゲームのブームを巻き起こしました。 徹底的な低価格化が図られ、PC-8001 の 1/10 の価 格でした。インタフェースには、ゲームパッドがポイン ティングデバイスとしての標準になりました。プログラ ムは ROM を内蔵したカセットから読み込ませます。

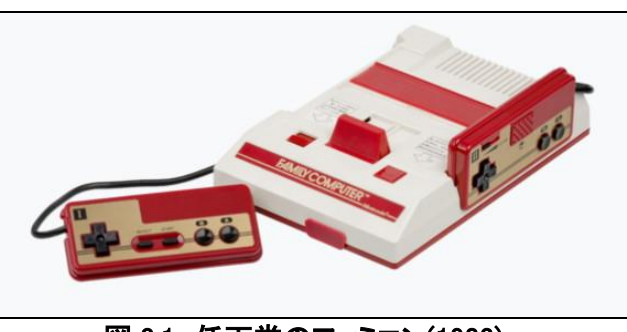

図 3.1 任天堂のファミコン(1983)

#### 3.1.6 マウスを使うインタフェース

パソコンは、英数字の入力用のキーボードが必須のハードウエアです。大きさは、持ち運びを考えても A4 版 までの横幅です。電子辞書では、ハガキ大の英字キーボードを指先で押す使い方をします。操作性は犠牲に なります。マウス(mouse)でクリックするインタフェースは、子供でもパソコンを利用できます。形がしっぽ付きの ネズミに似ていることから付けられた愛称です。1968 年、エンゲルバードが開発しました。マッキントッシュ用は ボタン一つ、マイクロソフト社はボタン二つ、の違いがあります。電池で駆動できるノート型のパソコンでは、マ ウスを外付けのデバイスとして使いますが、タッチパッドを指でナゾる方法をサポートするようになりました。こ れは、画面を汚すことと繋がる使い方ですので、電気・電子・機械装置に接する技能職は、使いたくないと感じ る方式です。また、手をかざすと反応して、パソコンが誤作動をすることがあります。

#### 3.2 道具としての人

#### 3.2.1 人の脳も記録媒体である

人の脳も記録媒体と考えることができます。非常に特殊な機能が利用されますので、自動化ができないイン タフェースを構成します。人の脳にデータ入出力をするデバイスの代表がコンソールでした。これとの交流がユ ーザインタフェースです。FORTRAN で作成したプログラムは、実行中に、ユーザの判断を問い合わせするメッ セージ出力文と、ユーザがそれに答えて何かのデータ入力するため入力文とがあります。このときの機番は、 6と5が決められています。コンソールは、見掛け上、一台で入出力をするデバイスであるため、機番を\*で使 うこともします。人の脳は、大量のデータを、正確に記憶しておくことができません。メモ出力を補助に使います。 COBOL は、定形的な処理が多いこともあって、処理の実行中にユーザが関わることがなく、ユーザインタフェ ースはありません。パソコンでは、多くのプログラムが利用できるようになりました。そのため、逆に、使い方が 分からなくなることが起こります。HELP を参照する使い方がありますが、HELPの使い方のHELPが必要になる 皮肉な場面も起こります。単純な機能に絞ったソフトウエアが使い易いのです。ユーザインタフェースにグラフィ ックスの利用が普通になり、それが文書の編集にも応用されるようになりました。単純な方から言うと、メ**モ帳・** ワードパッド・ワードプロセッサの順に使い分けます。メニューのデザインは、この順で複雑になっています。

#### 3.2.2 人の眼の不思議な機能

人の眼は、見ているようでも、視線から外れると、よく見たことにならないことを、先の第 1.2.9 項で紹介しまし た。ここでは微妙な色違いを感じる機能について説明します。人の眼の視神経は3系統です。ここに、先天的ま たは後天的に障害があるとき、色盲と言います。差別用語とされるため、色覚異常の用語が使われます。色違 いの点の集合を見せて、数字の見え方で色覚異常の検査ができます。色は、三原色を重ね合わせることで、 人の眼は多様な色遣いを区別しています。これは、脳の中で、言わば、ごまかされている認識です。点描画(て んびょうが)と言う絵画の技法があります。混ぜないままの油絵の具を小さな点単位で描きます。隙間が空き、 下の白地が見えるように残ります。結果として、明るい画像を描くことができます。風景画に向いた画法です。フ ランスの画家 ジョルジュ・スーラ(1859-1891)が始めた作画技法とされ、新印象派の創設者とされています。 点の集合で描きます。ただし手作業で生の絵の具を擦り付ける技法ですので、画像の精細度で言えば、25DPI 程度です。やや離れ見ると精細な色遣いの画像に見えます。錯視の一種です。

スーラが作画に使った絵の具の色種は、わずか11 種だったと言われています。現代のカラー発色法で は、3 原色を混合するだけです。それと較べると、色種 は多いのですが、当時は画期的な技法でした。スーラ は 31歳の若さで亡くなりましたので、点描画法は普及 しませんでした。近年、この作画法が注目されるよう になりました。その背景には、カラープリンタやカラー モニタを、たったの三種類の原色ピクセルの集合で表 示できることに応用されているからです。図 3.2 は、ス ーラの代表作品です。元の油絵は 208×308cm の大 きさであって、実物ならば点描の画法が確認できま す。この図は、背景に橋がありますので、参考のため に、インターネットから採図しました。

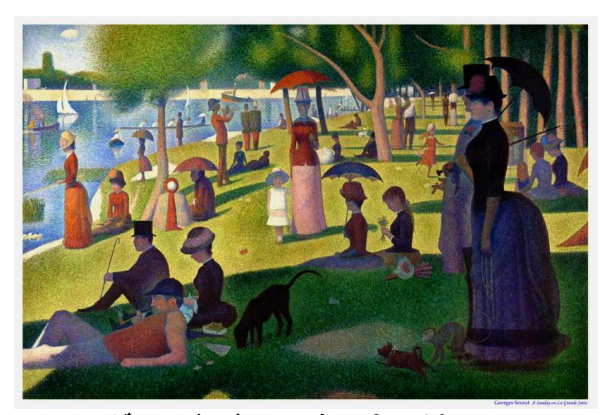

図 3.2 グランド・ジャット島(パリ近郊セーヌ河)の日 曜日の午後(スーラ)、シカゴ美術館、

#### 3.2.3 数式はグラフィックス扱いをする

科学技術を扱う出版社は、数式の組版(マークアップ)を扱う関係で、普通の出版社とは違う独特の存在意 義があります。算術は歴史が古いこともあって、算術式は、数字並びを書いて、読み上げる方法もあります。代 数式は、数の代わりに文字や記号を使う方法です。文書にする、また、それを読み上げることに文法がありま せん。絵、つまり、グラフィックスとして見る使い方をしています。現代風に言えば、オブジェクトです。幾つかの 図形部品を幾何学的に並べた構造になるからです。鉛の活字を使って数式を組み上げていた時代の組版は、 特種な部品や、特別な字形の活字を使います。特殊な技能を持った植字工が作業に当たりました。JIS では、 数学記号を規格化しています。これは、数式の組版に必要だからでした。しかし、数式の原稿を書く科学技術 者からは、印刷の品質について校正の段階で不満も多く出ました。パソコンを利用する時代になって、一般的 な文書の組版言語が開発されてきましたが、数式の扱いは難しい課題でした。また、数値計算の手順を説明す る言語もないのです。数式を読むことは、一種の読図ですが、不思議な理解をしています。

#### 3.2.4 数式編集言語

活版印刷の時代、代数式の組版は、数式の意味が分からなくても、特殊な技能をもった植字工(人)が作業 をしました。ドナルドクヌース「Donald Knuth(1938-)」は、数式を含む文書を自分のパソコンで編集できる組版 言語 TeX を 1978 年に発表しました。思っているような組版表現にならないことに不満を持ったことが TeX の開 発動機です。特種な記号や文字は、図形部品扱いをして、幾何学的な位置を指定して、並べる作業ですので、 画像処理です。ただし、完全な機械化・自動化はできません。オブジェクト指向プログラミングで対話的 (interactive)な作業(IDE)で作成します。作業結果は、画像データとしてファイルに保存できます。

一方、ワードプロセッサとして写真製版用の組版を作成する文字処理ソフトが LaTex です。TeX を利用してい ます。こちらは、書式を決めれば、或る程度の自動化ができます。1984 年、L.B.Lamport(1941-)が発表しました。 科学技術系の論文作成の DTP として利用されています。MS-Word には、以前、簡単な数式エディタがありまし た。現在のバージョンでは使い方が特殊になってしまいました。

#### 3.2.5 数式作図用言語

高校の数学で教えている初等数学・初等関数の簡易な作図用には、グラフ電卓があります。専門的な数値 計算のプログラミング言語は、FORTRAN が代表です。これは、静的に数値を扱います。関数をグラフに描くの は動的インタフェースと考えることができます。そのツールは、別のサブルーチンライブラリを使います。1970 年 代、図表示用のデバイスは、Calcomp 社の機械的なデバイスであるプロッタか、プリンタを備えた Tectronix 社 のCRTモニタが利用されていました。後者用の線図描画用コマンド(move/draw)が普及しました。ISOによる標 準化言語の提案は1977年のGKS(Graphical Kernel System)です。非常に洗練された数値計算とグラフ化のツ ールは、スティーブン・ウルフラム(Stephen Wolfram; 1959-)の Mathematica(1988)があります。

#### 3.2.6 ビジネスグラフ

事務処理関係では、MS-EXCEL は、最初、会計業務に利用する表計算ソフト(spread sheet software)として 開発されました。印刷して利用したい需要がありますので、ワードプロセッサとしての使い方ができるようになり ました。橋梁は、力学原理を応用して安全な設計であることを確認する計算が必要です。そのため、美術的な 造形をするデザイナは、力学計算のできる技術者と共同作業をする必要があります。東京オリンピックの会場 としての国立代々木競技場は、丹下健三が吊橋の構造をヒントにしましたが、構造計算者としての、坪井善勝 とのペアで設計されたことは、海外では広く知られています。橋の場合、設計者は、設計図を描くことと平行して、 計算書の作成をします。古い橋梁耐荷力の計算を EXCEL で再現設計することが見られるようになりました。 EXCEL の書式仕様は、通信回線で文書の送受信に使う HTML 型式のファイルに利用されています。また、算 術計算を始め、種々の数値計算の関数が利用できるように進化してきましたので、以前利用されていた Basic の利用に代わる使い方ができるようになりました。この中の組み込みソフトして、通称で言うビジネスグラフが サポートされています。表に構成されている数値データを、円グラフ・折れ線グラフ・棒グラフなどに作図させる ツールです。こちらは、定型化が図られています。したがって、文科系・理科系の区別なく、使い易いアプリケー ションになりました。

#### 3.2.7 高速処理と雨だれ式処理

コンピュータは、高速の数値計算をさせることが目的で開発が進められてきました。メインフレームは、多種 類の高速計算を、順序良く連続的に処理させる方法と、多くの人が同時に利用できる方法とを工夫しました。前 者がバッチ処理(batch)、後者が時分割処理(TSS: time sharing system)です。パソコンは個人専用のコンピュー タですので、パソコンから見れば、ポツンポツンと雨だれ式の処理です。電卓は、曲がりなりにもコンピュータで すが、高速性能を生かす使い方ではありません。実行用プログラム単位があって、個別に実行させ、切れ目が 目立たない連続処理をさせることをバッチ処理と言いす。ところが、本来のバッチ処理は、連続処理の対義語 です。バッチは、パンを焼く一窯分の材料、と説明があります。小麦粉を練って、イースト菌を加え、発酵させる ため、しばらく寝かせておく材料ですが容れ物の意味でも使います。建設関係では、コンクリートを練るミキサ 作業単位分のセメント・砂利・砂・水を混ぜて練り、打ち込み場所まで運びます。或る時間経過で硬化が始まり ますので、工業製品のような保存や再利用ができません。品質についても、言わばアナログ的であって、品質 を揃えることに難しさがあります。この品質管理には、デジタル的な考えを応用して、種々の計量法が工夫され ています。この方法は、実用主義(プラグマティズム)ですので、日本では、アメリカでの研究・開発に多くを学び ました。生コンの製造は、機械化が進められ、工場の形態をとるようになりました。また、輸送と打ち込みとは、 生コン車が利用されるようになりました。ただし、生コンは、或る時間が経過すると硬化が始まりますので、輸送 時間を考えて、生コン工場は大規模化ではなく、地域単位に分散しています。

## 3.3 インタフェース用デバイス

## 3.3.1 装置依存と装置非依存

装置は、英語の device の訳語です。カタカナのデバイスの方が一般的に使われています。プログラミング言 語は、OS に依存した文字処理言語として販売されています。IDE は、個別に扱うプログラム単位、または作業 単位を扱います。全体をひとまとめにして、実行形式のプログラムに作成することをビルド(build)と言い、バッチ 処理をさせます。特定の処理をさせることが目的の、単独に実行できる形式のプログラムをユーティリティと言 います。システムの管理用、特に利用頻度の高いディスクとファイルの処理をコマンドと言い、それをまとめたプ ログラムが OS です。DOS は、disc operating system の頭字語です。UNIX では、コマンドの集合(容れ物)扱い ですので、軟らかい(ソフト)が入る容れ物(ウエア)の意味を持ったシェル(貝殻)であるとも言います。

ユーザのプログラムでは、デバイスは、外部の周辺装置(peripheral)の扱いをしていて、OSを介して間接的に 利用します。キーボード・ディスク・プリンタは、基本的なデバイスです。ディスクがやや特殊でしたので、ディス ク違いでユーザプログラムの書き換えの手間を無くす方法が、DOS の設計思想でした。テレタイプライタは、キ 一ボードとプリンタとの複合装置であって、標準入出力装置と言いました。これも抽象化してディスク扱いをしま した。装置違いは、番号などで区別しました。ディスク違いでも、文字の読み書きが主な利用でしたので、デバ イスの相違をユーザのプログラミングで考える必要は、殆どありませんでした。この思想を装置非依存(device non independence)と言います。例外がグラフィックスの表示でした。

工業では、図面の作成(製図)は重要な作業です。図面は、線図(line drawing)で描き、濃淡図(painting)は使 いません。カラー(色)違いで区別をすることは、原理的には濃淡図による作図です。青写真などによる複写は、 カラーの再現ができません。また、線図では濃淡表現ができません。これに代わる方法がハッチングです。テレ ビ放送のカラー受信機が普及してきた 1955 年頃から、パソコン専用に使う CRT(cathode ray tube)モニタが開 発されるようになりました。グラフィックス装置は、原理違いで種々のデバイスがありますので、プログラムは装 置依存(device dependence)です。装置に依存しない標準化の考え方がISO で提案された GKS(graphical kernel system)です。ユーザは、疑似的なグラフィックス装置を使うプログラミングをすれば、OSが実装置を機能させる ようにします。OS には、デバイス製作会社が提供するデバイスドライバを組み込みます。この考え方は、プリン タを始め、外部装置すべてのインタフェースに使われるようになりました。USB(ユニバーサル・シリアル・バス) のコネクタを持った外部装置が増えてきて、パソコン違いでも差し替えて利用できます。

## 3.3.2 巨大プログラムの管理

実行形式のプログラムコードは、CPU から見れば、外部装置に保存されています。実行時は、RAM に読み 込んで処理速度を上げます。RAM のバイト容量は、システムが決めた、或る上限があります。OS も常駐します ので、残りの領域に入り切れない大きなプログラムコードの場合、ソフトウエア的に解決する方法が必要になり ます。16 ビットのパソコン時代、実行時のオブジェクトコードは(\*.exe)ファイルのほかに、複数の(\*.ovl)ファイル があって、互いに独立した実行ができるようにプログラミングされ、同じメモリ領域に入れ替えて読み込んで実 行させました。これをオーバーレイと言います。ただし、(\*.ovl)ファイルの寸法は、16 ビットの符号なし整数でき まる 65KB 以内に抑える必要がありました。ファイルからの読み込みの時間は RAM の処理速度に較べて遅い ので、プログラム全体の処理速度は下がります。パソコンが32 ビット、64 ビットのプロセッサを採用するようにな ったことと、大容量のRAMが利用できるようになって、実用上は問題にならなくなりました。オーバーレイの考え 方は、DLL(dynamic link library:ダイナミックリンクライブラリ)に引き継がれています。

もう二つの課題があります。大寸法のデータは、連続した配列にして読み書き(アクセス)します。プログラム のソースコードを、複数のテキストファイルに分けてコンパイルするとき、第一の課題は、共通に利用するデー タの構造、第二がそのデータへのアクセス方法の設計です。初期の FORTRAN は、COMMON 文で共通領域を 宣言し、型の異なるデータの集合を配列の形で利用する方法を採りました。C/C++言語では、構造体として、 struct 文で宣言し、extern 文で参照するデータ並びを定義します。具体的には EXCEL の表形式の行方向のデ ータ構造を定義する場面を考えると理解できるでしょう。16 ビットのパソコンでは、論理的に一続きのデータ領 域の寸法を 65KB 以内に抑える必要がありました。そのため、幾何モデリングでは、実用形状を表したい場面 は限られ、複雑な形状を作成できませんでした。しかし、教育用ツールとしては、好評でした。パソコンの CPU が、32 ビット、64 ビットのレジスタを利用するようになって、寸法制限の方はあまり問題にならなくなりました。プ ログラミングの注意としては、宣言文は、定義文より前に書くことです。

#### 3.4 流れ図による全体の把握

## 3.4.1 流れ図の特徴

ハードウエア・ソフトウエアは、静的な物です。イン タフェースは、動的な性質も持ちます。流れ図(flow chart)は、動的な手順を図に表す方法です。その例と して、説明用に作成した図 3.3 を見て下さい。線で表し た流路は、プログラムの実行順とデータの流れが、上 から下に流れるような経路を取ることを示すと同時 に、扱うデータの処理手順も示します。四角の枠は、 入り口が一つ、出口も一つと置ける処理単位を抽象 化したものです。中身は複雑なサブプログラム単位も 考えることができます。この単位に、英字名(A,B, …)を付けています。枠を結ぶ線には向きがあって、 矢印がなければ、上から下に流れるとします。上に戻 る逆流は、処理の繰り返しのときです。もし不注意な 逆路があると無限ループになります。丸印と菱形の枠 は、データ流れの離合集散の箇所を示します。菱形 の箇所は番号を付けました。論理判断を使って分岐 先を決めます。菱形を使う図3.3は、最大で3分岐しか 表現できません。多分岐は、ツリー構造の場合があり ます。多分岐の例は、後の図 3.5 で説明します。

#### 3.4.2 インタラクティブな処理を考える場合

図 3.3 の流れ図が提案された頃のプログラミング は、バッチ処理が主体でした。入り口一つ、出口一つ の処理単位をまとめ、分岐の判断を内部のデータで 行わせます。これに対して、対話型(インタラクティブ) でコンピュータを使う場合には、丸印の箇所で処理を 一時停止して、ユーザが介入して分岐先を決定して 再開させます。判断のルールを図 3.3 と同じにすれ ば、同じ作業ができます。しかし、停止する度にユー ザが指示していては鬱陶しいので、デフォルトの選択 を提案しておいて、変更が必要でなければパスさせる と能率がよくなります。この方法には種々の工夫があ ります。単純に改行キーを押す、または、タイマーを介 して、ある時間内にユーザが指示しなければデフォル トで次の処理に移る、などの方法があります。このよう にしておくと、教育目的やデモンストレーションをさせ るときに便利です。

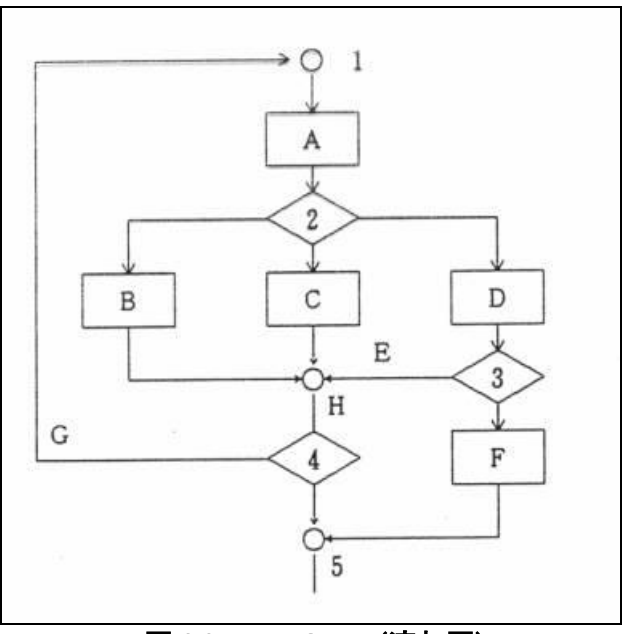

図 3.3 Flow Chart (流れ図)

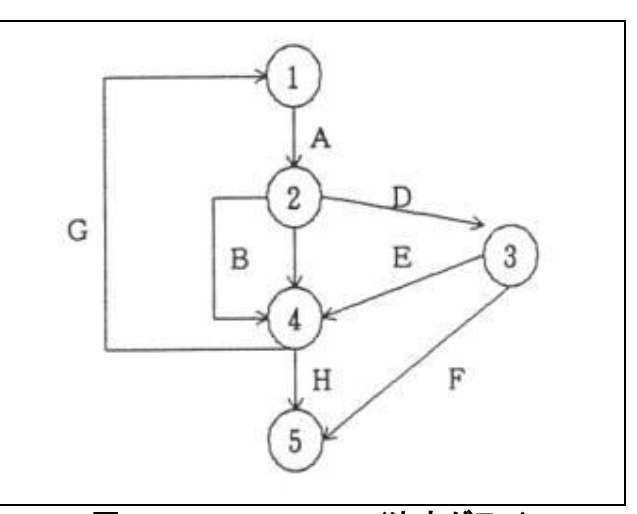

図 3.4 Decision Graph (決定グラフ)

#### 3.4.3 繰り返し試行を組み込むことができる

図 3.4 の決定グラフの表現方法は、丸印の箇所でデータの確認をするだけでなく、必要があればデータを差 し換えて再開させるように処理を追加することができます。通路は処理を伴う場合も含みますので、同じ場所か ら出て同じ場所に戻る道草ループを構成することもできます。これは、結果の一部をプリンタに書き出すことや、 条件を変えて試行を繰り返すことを可能にしますので、設計計算のプログラミングに応用できます。この方法を コンピュータ側に立って考えてみると、処理を停止し、ユーザが介入する箇所が図 3.4 の丸印のように複数あっ ても、物理的には一ケ所であることです。DOSの環境では、それはキーボードだけでした。Windowsの環境では、 少し複雑ですが、キーボードの他にマウスを使うことができます。後で解説するプロトタイプのプログラムでは、 同じ場所から出発して元の場所に戻るループ処理は、なるべくメニューの方で選択し、別の丸印に移動するこ とを選択するときには、ステータスバーのパネル番号をクリックするように設計しました。この考え方をプログラ ミングするときには、次節で説明する選択分岐の手法を応用します。

#### 3.4.4 通路をバラバラにして並列に繋ぎかえる

図 3.4 のグラフでは、丸印が複数点になるのです が、処理の流れを考えると、その場所はハードウエア 的には、すべて同じ場所、キーボードです。したがっ て、これを一ケ所と考え、その場所から選択的に通路 を選び、再び同じ場所に戻るような図に描き直したも のが図 3.5 です。これは、図 3.4 の二つの丸印間の接 続線をバラバラにして、個別にループを構成させま す。これを通路の選択グラフと(Path Selector)と呼ぶ ことにしました。この図は、例えば、左側にバス停車場 があって、そこから並列的にバス路線が準備されてい るようなモデルです。路線はループになっていて、再 バス停車場に戻ります。路線名に(A,B,…)の英字 名が付けられています。どの路線を、どの順に回れば 良いかをプログラムすれば、図 3.3、図 3.4 と同じ処理 ができます。バスは一台しか考えていませんが、複数 台のバスの運行を考えると、並列処理を表す図と見 ることができます。Windows のメニューバーは、図 3.5 選択グラフであって、入れ子式にサブメニューが利用 できます。CPUは一つですので、言わば一台しかバス が回ることになり、並列処理は疑似的な実行です。 <sup>図</sup> 3.5 Path Selector (選択グラフ)

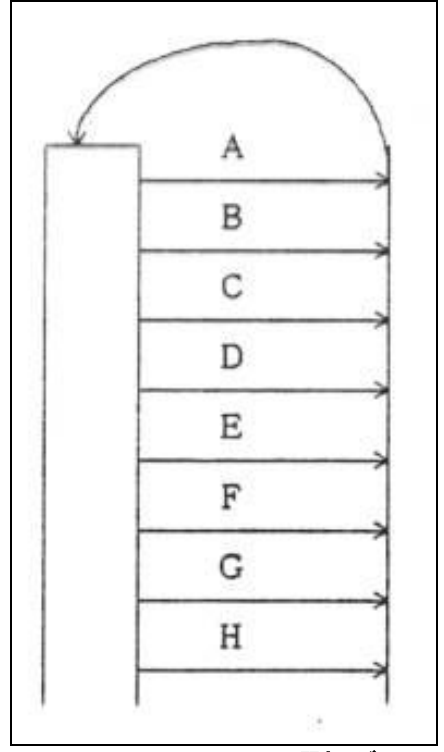

#### 3.4.5 コマンド起動型プログラム

図 3.5 のような処理の組み立ては、コマンド起動型のプログラム(command driven program)を作成するときに 応用されています。ユーザインタフェースの部分は、キーボードから、あらかじめ定義された何かのキーワード と、必要に応じて引き数の並びを入力すると、右側の処理のどれかを選択して実行し、再びユーザの次の入力 を待ちます。したがって、図3.5 の左の欄は、文字列解読のプログラムです。DOSの環境では、モニタ画面に案 内表示に続けて、キーボードからの入力要請のプロンプトが表示されます。このとき、関連のあるデータを個別 に要請することもあって、図 3.5 を入れ子構造に構成します。この制御方式が対話型(インタラクティブ)です。ユ ーザが、毎回キーボードから指示を与えるのが鬱陶しいときには、コマンド並びをテキストファイルに作成して おいて、キーボードの入力をファイル入力に切り替える方法があります。このテキストファイルがバッチファイル (batch file)です。また、対話形式でキーボードから入力した作業を、そっくりファイルに記録する方法を組み込 むことがあります。このファイルをログファイル(log file)と言います。ログファイルを編集すれば、バッチファイル が簡単に作成できます。

# 3.4.6 プログラミング文書

単にプログラムと言えば、小学生向けの国語辞書にも載るように、学芸会・運動会・音楽会などの、組み合 わせや順序を書いたものです。したがって、コンピュータの実行手順を書いたものは、コンピュータ・プログラム と断ります。プログラミングと言うときは、コンピュータ・プログラムの作成作業を言う用語と解釈されます。プロ グラミングの英字綴りは、-ing を付けた動名詞ですので、動的な意義を持ちます。プログラミング文書は、テキ スト形式にしたものをソースコード、ファイルに保存すると、ソースファイルです。単にプログラム文書と言うとき は、マニュアルなども含めた全体を総括的に言う用語です。

インタフェースは、プログラム文書が動的な実行段階で、人とどのように関わるか、の方に視点を向けます。 これには、二つの区別があります。パソコンと直接に対話するインタラクティブな実行方式と、コンパイルして間 接的に実行させる方式とです。NEC の PC-8001 に搭載されていた N-BASIC は、この二つの方法を使うことが できました。しかし、その後は、高級言語化が進められ、インタラクティブな方法が利用できなくなってしまいまし た。これは、パソコンの利用が広範囲になって、専門別に特化させた実行形式のプログラム(アプリケーション) の作成に進んできたことが一つの原因です。次節から、専門性の高いアプリケーションを作成するツールの幾 つかを紹介します。予約語にどのようなスペルの語があるかのリストをまとめてあります。「予約語の数が少な い言語は易しく、多い言語は高級な処理ができますが難しい」と判断できるようにしました。

#### 3.5 シェルと言う概念

ユーザがパソコンを機能させる方法は、文字並びの入力です。これには種々の名前で呼ばれています。総 称はキーワード(または予約語)です。実行形式のプログラム名は、識別子(\*.exe)が付きます。一方、コマンドと 言うときは、OS または実行中のプログラムの中でユーザが動的に使う命令であって、引き数を持つ複数の語 句の場合があります。プログラミングの文構造は、主に、他動詞を先行させた命令文の集合で書きます。引き 数として、直接目的語、日本語では(…を)に当たる語が続きます。日本語は、動詞の活用に命令形があります。 しかし、動詞は文末に使う SOV ですので、プログラミング言語には向かない文型です。

パソコンに電源を入れると、真っ先に実行するソフトウエアが ROM から読み出されて走ります。UNIX では、 シェル(shell)と言いますが、他の OS では特に名前を付けた区別をしていません。シェルは、OS をROMから読 み出して、RAM に書き込み、ユーザインタフェースの環境を構成します。したがって、読み出しに一分程度の時 間が掛かります。シェルは軟らかい意味を持つソフトウエアの容れ物(貝殻)であるとする考え方から呼ぶ名称 にしたようです。この節から、幾つかの OS とプログラミング言語で使われているキーワードの簡単な紹介をまと めました。

## 3.6 アセンブリ言語

最も原初的な文字並びでパソコンを機能させるコードが**機械語**であって、複数バイトの並びです。CPU の製 作会社ごとに違いがあります。人にとっては全くの暗号ですので、憶えやすいように 3字の英字並びを当てます。 これをニーモニック(mnemonic)と言います。引き数などを加えて、プログラミング言語化したものを、アセンブラ 言語と言います。一つの文例を挙げます;

MOV AL, 61h …… 意味の英語:Load AL with 97 decimal(61hex) MOV がニーモニック、AL は CPU の AL レジスタ名、61h は 10 進数 97 の 16 進数表示です。処理は、レジスタ AL に、引き数として使っている 97 のビット並びのバイトをコピーします。アセンブラ言語で書いたソースプログラ ム(テキストファイルです)を翻訳(コンパイル)して、機械語並びのファイル(バイナリファイル)に変換するソフトウ エアがアセンブラです。何かの機械語でプログラムを調べたいとき、ファイルをダンプ(dump)して、16 進数並び と英数字並びのリストを作成することをします。このリストをニーモニック並びに翻訳することが逆アセンブルで す。この解読作業は、一般的にはリバースエンジニアリング(reverse engineering)と言います。知的財産権の侵 害であるとの批判もある微妙な処理ですが、倫理的なことに注意して利用することは許されています。コンピュ ータウイルスの対策では、必須の研究手段です。

#### 3.7 C/C++言語

アセンブラ言語で書いたプログラムは、人が処理内容を理解するには難しいので、低級言語とされています。 FORTRAN や COBOL は、人が読んで理解できるように、機械語から作成した、専門環境に特化したプログラム 言語であることから、高級言語であると言います。しかし、他の目的でプログラミングをしたいとき、CPUの機能 を賢く利用できるアセンブラ言語の利用が勝ります。C言語は、機械語との相性がよい高級言語として、1972年 に発表されました。言語構造のくせが強く、一般利用には使い難さがあります。C言語は、OSのような管理用ソ フトや別仕様のプログラミング言語の開発に向いた言語です。多目的の利用ができるますので、汎用言語と言 うことがあります。対義語はドメイン固有言語です。C++言語は、C 言語の拡張版です。C/C++言語は英字の大 文字・小文字は別文字として使います。読み上げて伝える文書ではなく、眼で見て理解する文書であることも特 徴の一つです。

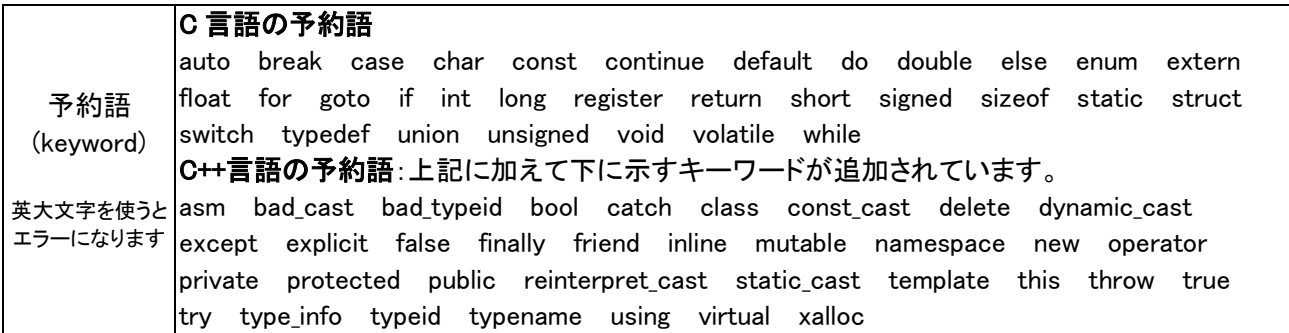

# ディレクティブは、13 語あります。

#define #elif #else #endif #error #if #ifdef #ifndef #import #include #line #pragma #undef

## C言語の標準ライブラリとヘッダーを下にまとめます。定数名などは多く定義されています。C/C++言語が難 解であることの理由の一つは、ライブラリの関数名がキーワードに準じるように使われることです。

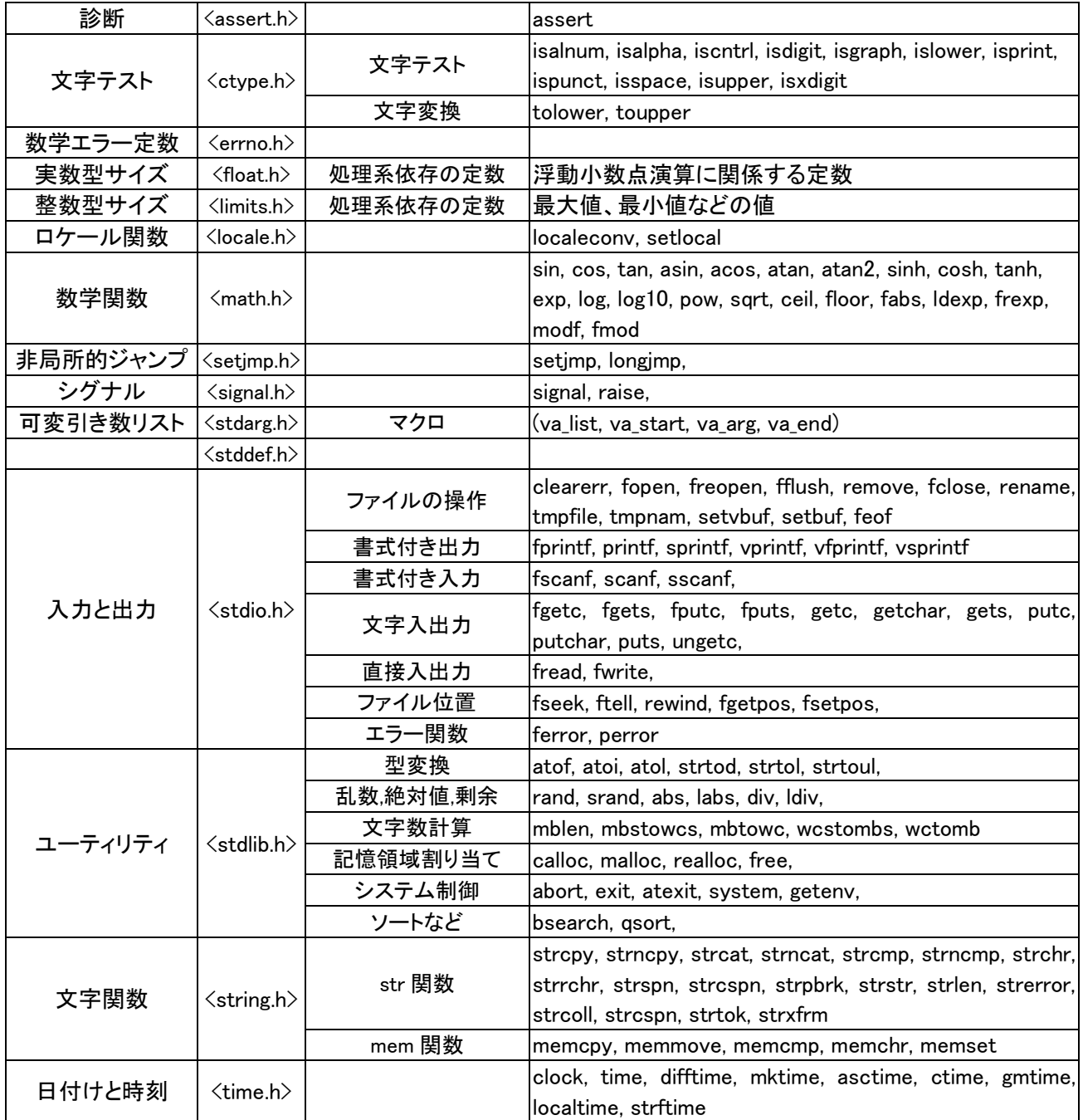

# 3.8 UNIX のコマンド

ディレクトリ操作系

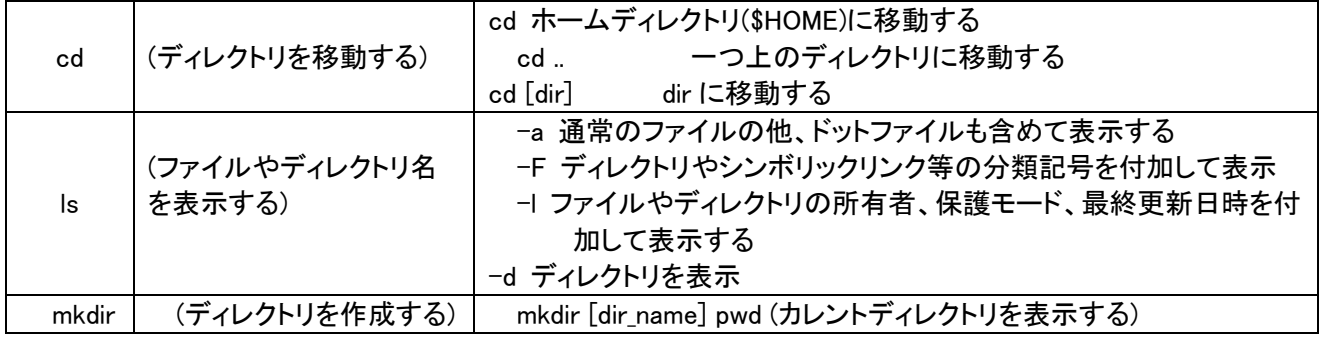

ファイル操作系

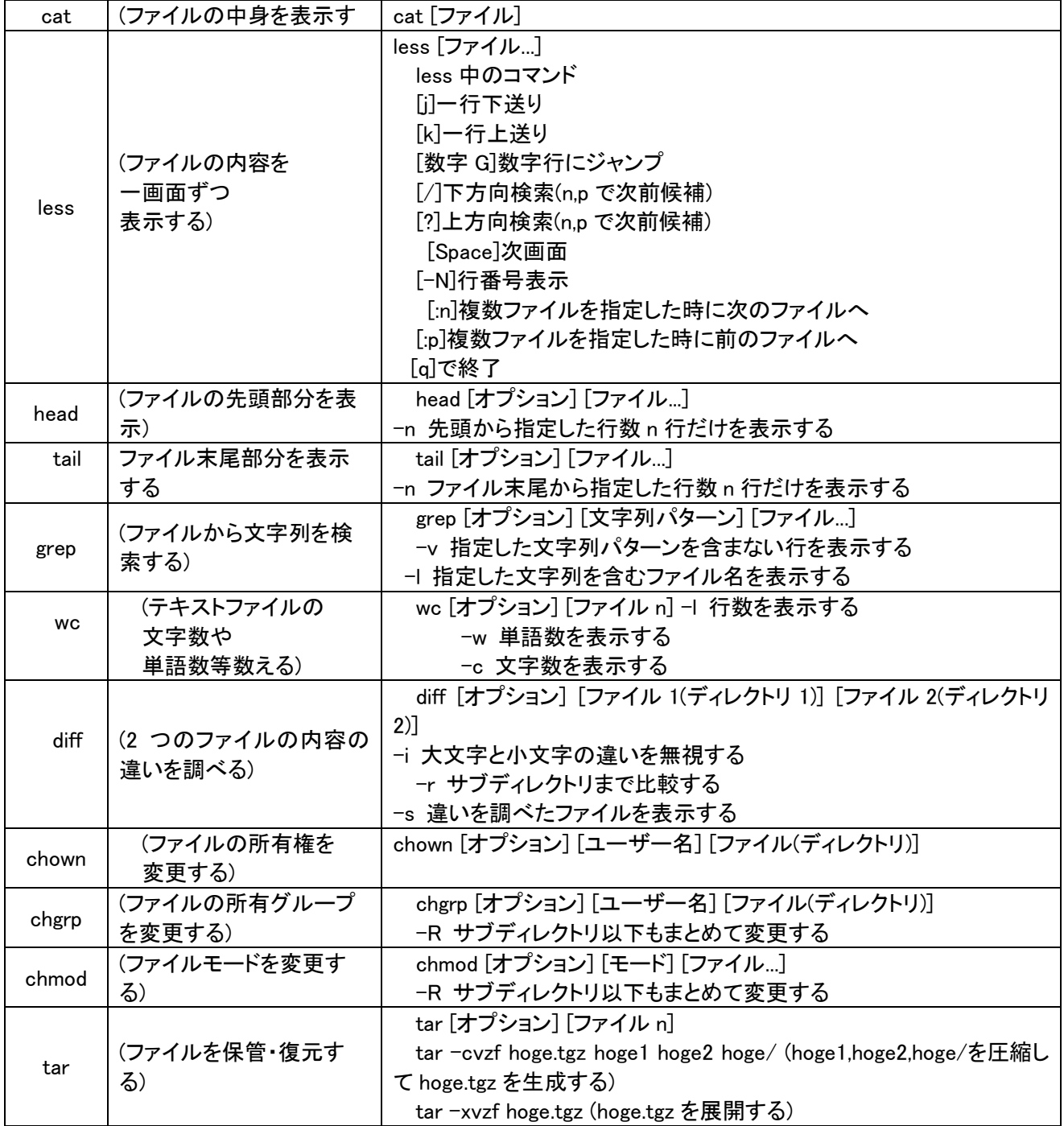

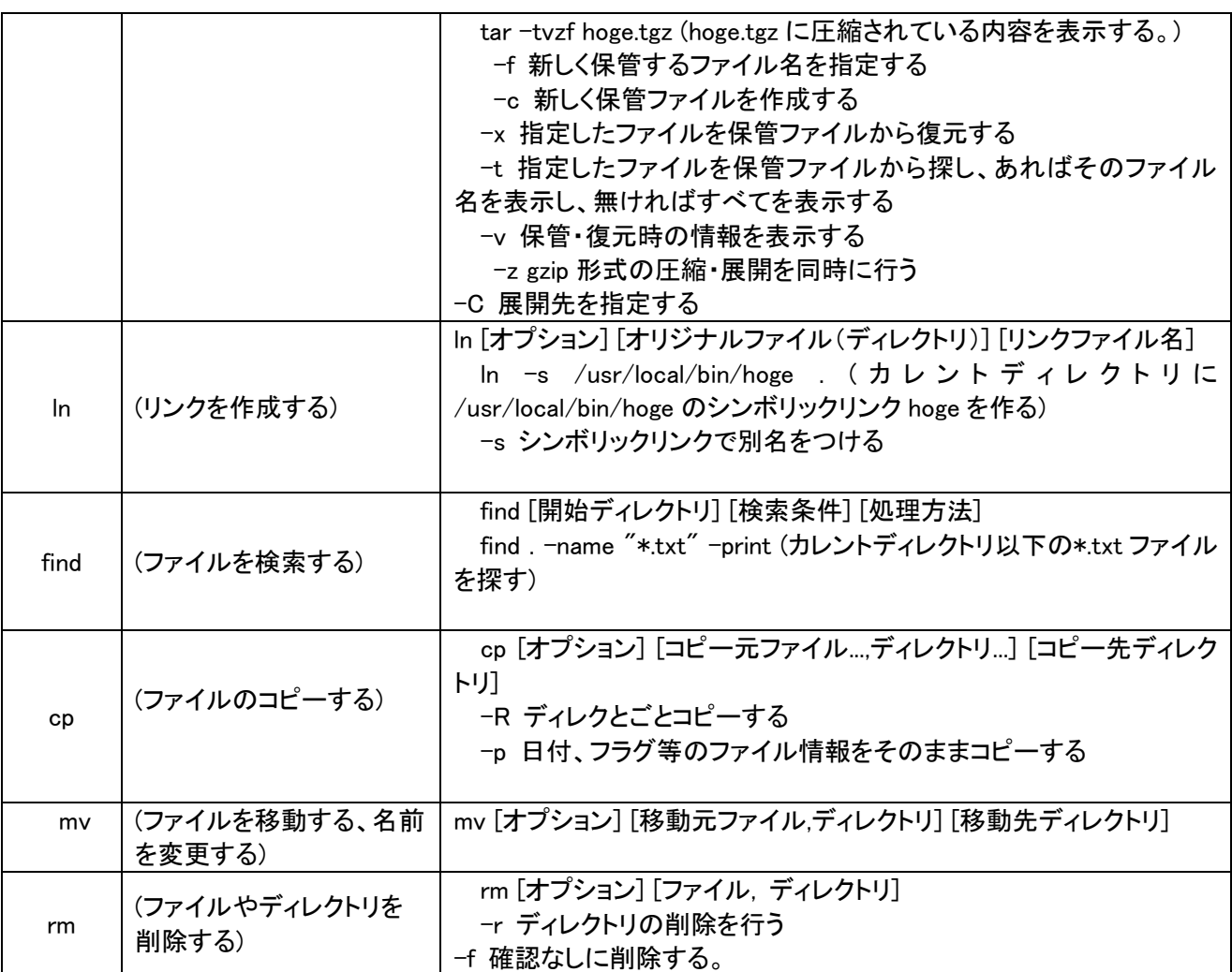

# 数字操作

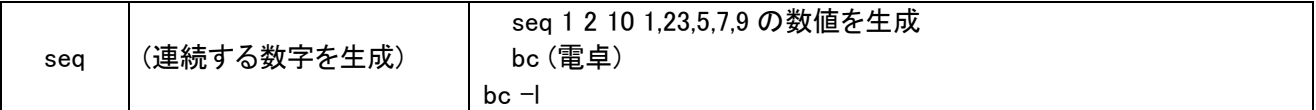

# シェル記号

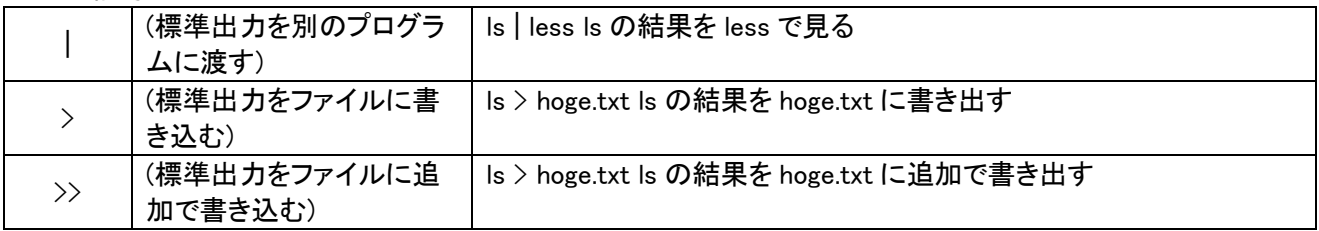

# システム管理

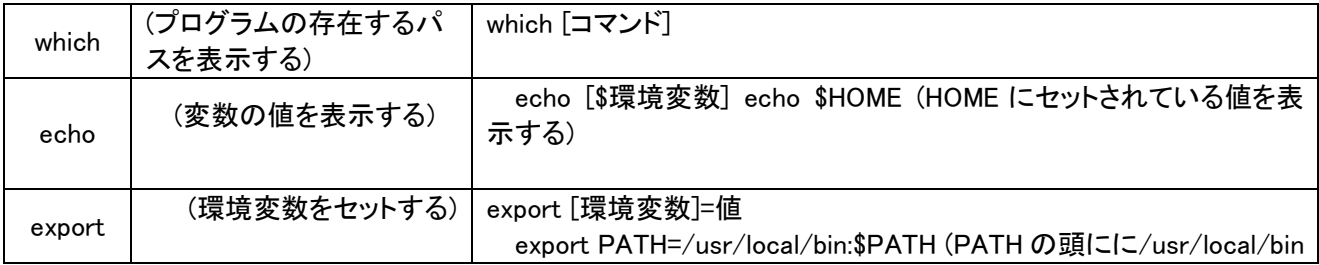

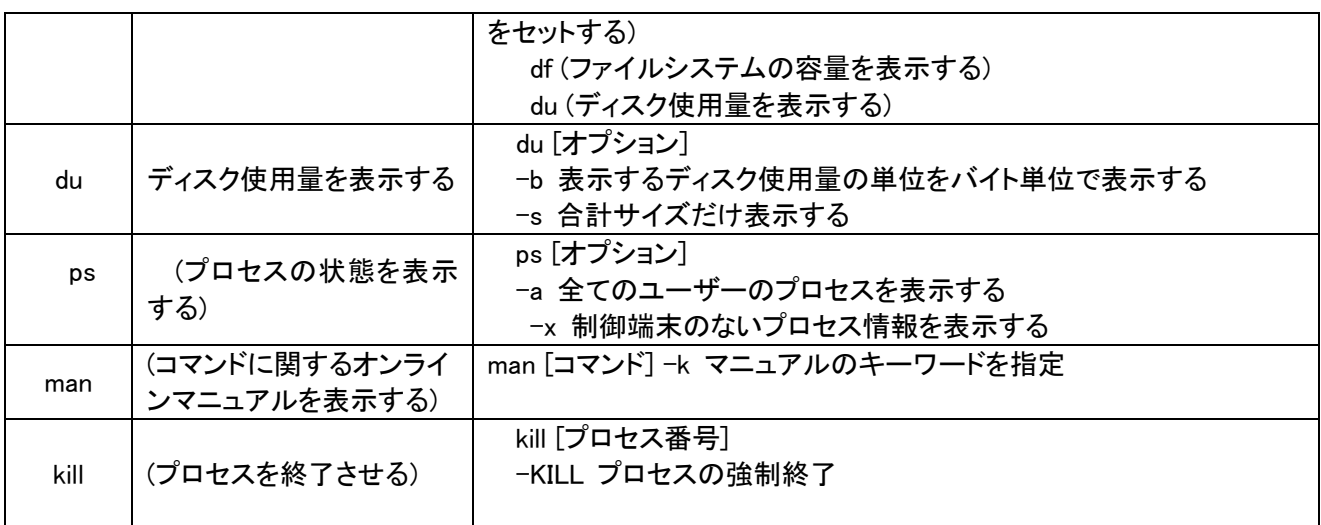

## 3.9 MS-DOS のコマンド

下の表は、16 ビットのパソコン NEC―PC9801(1982~1995 年代)で利用されていた MS-DOS のコマンド名の 一覧です。Windows の環境でも、すべてではありませんが、CUI の環境を実現して実行できます(第 2.3.4 項参 照)。使い方についてのヘルプは、コマンド名に続けて「/?」と入力すると説明がスクリーンに表示されます。 なお、CUI(character user interface)は、GUI が使われ始めたことに対応させて、後から決めた頭字語です。

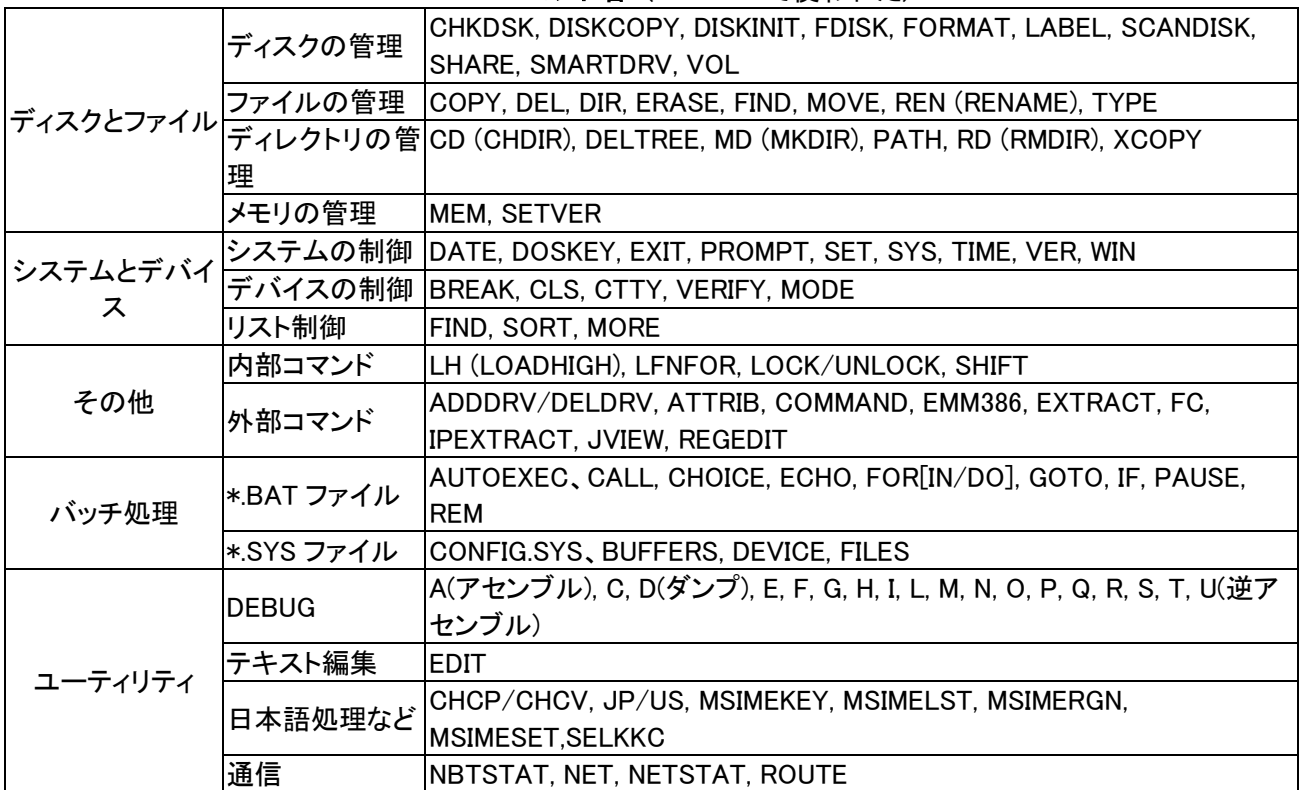

MS-DOS コマンド名 (PC-9801 で使われた)

# 3.10 MS-EXCEL の関数名

数学/三角関数(数値の集計、平方、丸め、剰余、公約数、公倍数、符号、組み合わせ、ベキ級数、平方根、 指数関数、対数関数、円周率、三角関数、双曲線関数、行列、乱数、検索)

SUM, SUMIF, SUMIFS, SUBTOTAL, AGGREGATE, PRODUCT, SUMPRODUCT, SUMSQ, SUMX2PY2, SUMX2MY2, SUMXMY2, ROUNDDOWN/TRUNC, ROUNDUP, ROUND, INT, FLOOR.MATH, FLOOR, LOOR.PRECISE, MROUND, CEILING.MATH, CEILING, ISO.CEILING/CEILING.PRECISE, EVEN/ODD, QUOTIENT, MOD, ABS, SIGN, GCD, LCM, FACT, FACTDOUBLE, PERMUT, PERMUTATIONA, COMBIN, COMBINA, MULTINOMIAL, SERIESSUM, SQRT, SQRTPI, POWER, EXP, LOG, LOG10, LN, PI, RADIANS, DEGREES, SIN, COS, TAN, CSC, SEC, COT, ASIN, ACOS, ATAN, ATAN2, ACOT, SINH, COSH, TANH, CSCH, SECH, COTH, ASINH, ACOSH, ATANH, ACOTH, MDETERM, MINVERSE, MMULT, MUNIT, SEQUENCE, RANDBETWEEN, RAND, RANDARRAY,

# 日付/時刻関数(期日、日数、期間、時刻、年月日、など)

TODAY/NOW, YEAR, MONTH, DAY, MINUTE, SECOND, HOUR, WEEKDAY, WEEKNUM, ISOWEEKNUM, DATESTRING, DATEVALUE, DATE, TIMEVALUE, TIME, EOMONTH, EDATE, WORKDAY, WORKDAY.INTL, DAYS, DAYS360, NETWORKDAYS, NETWORKDAYS.INTL, DATEDIF, YEARFRAC,

## 新計関数(平均値、最大・最小、頻度、分散、回帰、相関、分布、検定、)

COUNT/COUNTA, COUNTBLANK, COUNTIF, COUNTIFS, AVERAGE/AVERAGEA, AVERAGEIF, AVERAGEIFS, TRIMMEAN, GEOMEAN, HARMEAN, MAX/MAXA, MAXIFS, MIN/MINA, MINIFS, FREQUENCY, MEDIAN, MODE.SNGL/MODE, MODE.MULT, LARGE, SMALL, RANK.EQ/RANK, RANK.AVG, PERCENTILE.INC/PERCENTILE, PERCENTILE.EXC, PERCENTRANK.INC/ERCENTRANK, PERCENTRANK.EXC, QUARTILE.INC/QUARTILE, QUARTILE.EXC, VAR.P/VARP, VARPA, VAR.S/VAR, VARA, STDEV.P/STDEVP, STDEVPA, STDEV.S/TDEV, STDEVA, AVEDEV, DEVSQ, STANDARDIZE, SKEW, SKEW.P, KURT, FORECAST, FORECAST.LINEAR, TREND, SLOPE, INTERCEPT, LINEST, STEYX, RSQ, FORECAST.ETS, FORECAST.ETS.CONFINT, FORECAST.ES.SEASONALITY, FORECAST.ETS.STAT, GROWTH, LOGEST, CORREL/PEARSON, COVARIANCE.P/COVAR, COVARIANCE.S, CONFIDENCE.NORM/CONFIDENCE, CONFIDENCE.T, PROB, BINOM.DIST/BINOMDIST, BINOM.DIST.RANGE, BINOM.INV/RITBINOM, NEGBINOM.DIST, NEGBINOMDIST, HYPGEOM.DIST, HYPGEOMDIST, POISSON.DIST/POISSON, NORM.DIST/NORMDIST, NORM.INV/ORMINV, NORM.S.DIST, NORMSDIST, NORM.S.INV/NORMSINV, PHI, GAUSS, LOGNORM.DIST/LOGNORMDIST, LOGNORM.NV/LOGINV, CHISQ.DIST, CHISQ.DIST.RT/CHIDIST, CHISQ.INV, CHISQ.INV.RT/CHIINV, CHISQ.TEST/CHITEST, T.DIST, T.DIST.RT, T.DIST.2T, TDIST, T.INV, T.INV.2T/TINV, T.TEST/TTEST, Z.TEST/ZTEST, F.DIST, F.DIST.RT/FDIST, F.INV, F.INV.RT/FINV, F.TEST/TEST, FISHER, FISHERINV, EXPON.DIST/EXPONDIST, GAMMA, GAMMA.DIST/GAMMADIST, GAMMA.INV/GAMMAINV, GAMMALN.PRECISE/GAMMALN, BETA.DIST, BETADIST, BETA.INV/BETAINV, WEIBULL.DIST/WEIBULL,

## 文字列操作関数(全角・半角、大文字・小文字、文字列長さ、取り出し、連結、取り換え、検索、文字コード)

LEN/LENB, LEFT/LEFTB, RIGHT/RIGHTB, MID/MIDB, FIND/FINDB, SEARCH/SEARCHB, REPLACE/REPLACEB, SUBSTITUTE, CONCATENATE, CONCAT, TEXTJOIN, TRIM, CLEAN, PHONETIC, REPT, CODE/UNICODE, CHAR/UNICHAR, ASC/JIS, YEN/DOLLAR, UPPER/LOWER, TEXT, FIXED, VALUE, NUMBERVALUE, NUMBERSTRING, BAHTTEXT, ROMAN, ARABIC, PROPER, EXACT, T, LET, LAMBDA,

## 論理関数

AND, OR, XOR, IFS, SWITCH, NOT, IFERROR/IFNA, TRUE, FALSE,

## 検索/行列関数

XLOOKUP, VLOOKUP, HLOOKUP, LOOKUP, CHOOSE, INDEX, OFFSET, COLUMN, ROW, MATCH, XMATCH, COLUMNS, ROWS, AREAS, INDIRECT, ADDRESS, TRANSPOSE, FILTER, UNIQUE, SORT, SORTBY, HYPERLINK, GETPIVOTDATA, RTD, FIELDVALUE,

## Web 関数

ENCODEURL, WEBSERVICE, FILTERXML,

# データベース関数

DCOUNT, DCOUNTA, DSUM, DAVERAGE, DPRODUCT, DMAX/DMIN, DGET, DVAR, DVARP, DSTDEV, DSTDEVP,

財務関数(ローン、金利、証券、償却、など)

PMT, PPMT, CUMPRINC, IPMT, CUMIPMT, ISPMT, PV, FV, FVSCHEDULE, NPER, RATE, EFFECT/NOMINAL, RRI, PDURATION, NPV, XNPV, IRR, XIRR, MIRR, YIELD, PRICE, ACCRINT, COUPPCD/COUPNCD, COUPNUM, COUPDAYBS/COUPDAYSNC, COUPDAYS, DURATION, MDURATION, ODDFYIELD/ODDLYIELD, ODDFPRICE/ODDLPRICE, YIELDMAT, PRICEMAT, ACCRINTM, YIELDDISC, INTRATE, RECEIVED, PRICEDISC, DISC, TBILLYIELD, TBILLEQ, TBILLPRICE, DOLLARDE, DOLLARFR, SLN, DB, DDB, VDB, SYD, AMORLINC/AMORDEGRC,

エンジニアリング関数(数表示、複素数、ベッセル関数、誤差関数、など)

CONVERT, DELTA, GESTEP, DEC2BIN, DEC2OCT, DEC2HEX, BASE, BIN2OCT, BIN2DEC, BIN2HEX, CT2BIN, OCT2DEC, OCT2HEX, HEX2BIN, HEX2OCT, HEX2DEC, DECIMAL, BITAND, BITOR/BITXOR, BITLSHIFT/BITRSHIFT, COMPLEX, IMREAL/IMAGINARY, IMCONJUGATE, IMABS, IMARGUMENT, IMSUM, IMSUB, IMPRODUCT, IMDIV, IMSQRT, IMPOWER, IMEXP, IMLN, IMLOG10, IMLOG2, IMSIN, IMCOS, IMTAN, IMCSC, IMSEC, IMCOT, IMSINH, IMCOSH, IMCSCH, IMSECH, BESSELJ, BESSELY, BESSELI, BESSELK, ERF/ERF.PRECISE, ERFC/ERFC.PRECISE,

情報関数(データ型、内容調査など)

CELL, ISBLANK, ISERROR/ISERR, ISNA, ISTEXT/ISNONTEXT, ISNUMBER, ISEVEN/ISODD, ISLOGICAL, ISFORMULA, FORMULATEXT, ISREF, INFO, SHEET, SHEETS, ERROR.TYPE, TYPE, NA, N,

キューブ関数(大規模データベース、集計など)

CUBEMEMBER, CUBEMEMBERPROPERTY, CUBESET, CUBESETCOUNT, CUBEVALUE, CUBERANKEDMEMBER, CUBEKPIMEMBER,

#### 3.11 BASIC 言語

### 3.11.1. 概説

BASIC または Basic 言語は、1964 年にダートマス大学の John Kemeny と Thomas Kurtz の開発です。この 言語は、初心者がコンピュータのプログラミングを容易に理解できるようにという教育目的を持って提案されま した。BASIC の名前は、英単語の形容詞(basic)と語呂合わせをして、Beginner's All-purpose Symbolic Instruction Code の頭文字を当てはめて命名されたものです。現在では、英大文字で始める場合はコンピュー タ言語を表す固有名詞であるとして辞書に載っています。日本では、PC-8001(1979)に組み込まれていた BASIC 風のコマンドとしての利用が始まりです。マイクロソフト社の開発であって、通称は N-BASIC です。後続 の BASIC は、インタプリタとしての機能を持たせながら、高級言語並みのコンパイラとしての利用をユーザに提 供していました。言語仕様として BASIC を標榜していますが、プログラミングツールとしてみれば、代表的な三 つの製品;N88BASIC、QuickBasic、Visual-Basic は異なった言語処理の体系(システム)です。これらは、歴史 的に見ると、BASIC 言語の進化の過程を代表する言語です。

#### 3.11.2 N-BASIC(NEC-PC8001)

8 ビットのマイクロコンピュータ PC-8001 に電源を入れると、OS の PL/M が起動します。実行形式プログラム 作成ツールではではありません。ユーザがマイコンの使い方を覚えることは、BASIC の使い方を覚えることと同 義でした。8 ビットのマイコンは、一般大衆に、マイクロコンピュータ、さらには、より高性能のパーソナルコンピュ ータ(personal computer:パソコン)の利用を普及させることに貢献しました。マイコンに電源を入れて立ち上げた 状態は、ダイレクトモードです。マイコンはメモリ空間(RAM)が狭いので、コンパイラ型式で BASIC 言語を編集す るのに代えて、実行形式に編集したスクリプト言語が OS のコマンドと共に ROM に保存されていました。PL/M は、この言語を、疑似的なプログラム文書に編集する編集モードに移行して、メモリ(RAM)に保存します。この 文構造は、行単位に順番号のラベルを付けます。GOTO 文での処理の移動先を指定するために必要になりま す。コマンドの RUN で実行モードになり、スクリプト言語を解読して処理を実行してくれます。ユーザからは、見 れば、コンパイラで編集した実行形式のプログラムとの区別をしなくてもよい簡便さがあります。ただし、原則と して、疑似的なプログラムの文字並びに、PL/M のコマンドを含めることはできません。マイコンで BASIC を利用 することが普及しましたので、BASIC の言語仕様の標準化が、後追いの形で JIS X3003-1982 電子計算機プロ グラム言語 基本 BASIC で規格化されました。これは、主として8ビットのマイコンに実装することを考えて制定 されたものです。この規格に含まれているキーワードは、下に示すように僅か 25 語、組み込み関数は 11 種類 です。

#### 基本 BASIC のキーワード

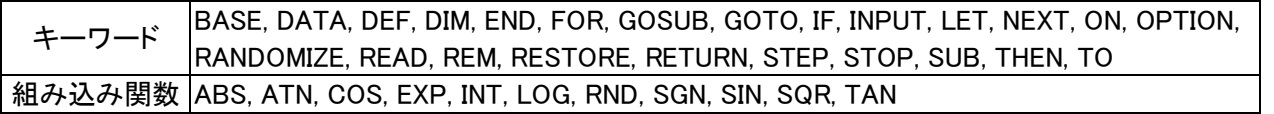

#### 3.11.3 N88-BASIC(インタプリタ型 BASIC)

マイコンが 16 ビットのプロセッサを利用するようになって、マイコンの名称から、パソコン(personal computer) と呼ばれるようになりました。この場合の処理方式は、まず DOS を立ち上げ、その管理の下で、アプリケーショ ンプログラムの一つとして、マイクロソフト社のコンパイラ方式の BASIC プログラミングツールが機能しました。 この実行は、N-BASIC と同じように、インタプリタ方式の採用でした。BASIC 言語の仕様も拡張され、ANSI、 -X3113-1987 および ISO/IEC 10279:1991 などで規格化が進み、それらとの整合性をもたせた日本規格が「JIS X3003-1993 電子計算機プログラミング言語 Full Basic」に改訂されました。

| 文字 |           | 英字(alphabet) a ~ z(小文字)、A ~ Z(大文字)                                    |
|----|-----------|-----------------------------------------------------------------------|
|    | 数字(digit) | $0 \sim 9$                                                            |
|    |           | $^{\prime\prime}$<br>記号(symbol)   ! # \$ % &' ( ) * , / : ; < = > ? ^ |
|    | 空白        | スペース(SP)                                                              |
|    | コメント      | REM 文。'または!で始まり、行末までの文字列をコメントとすることがある。                                |

Full BASIC のキーワード (複数ページに表示されています)

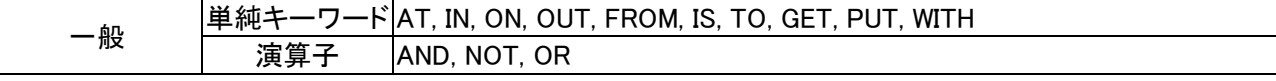

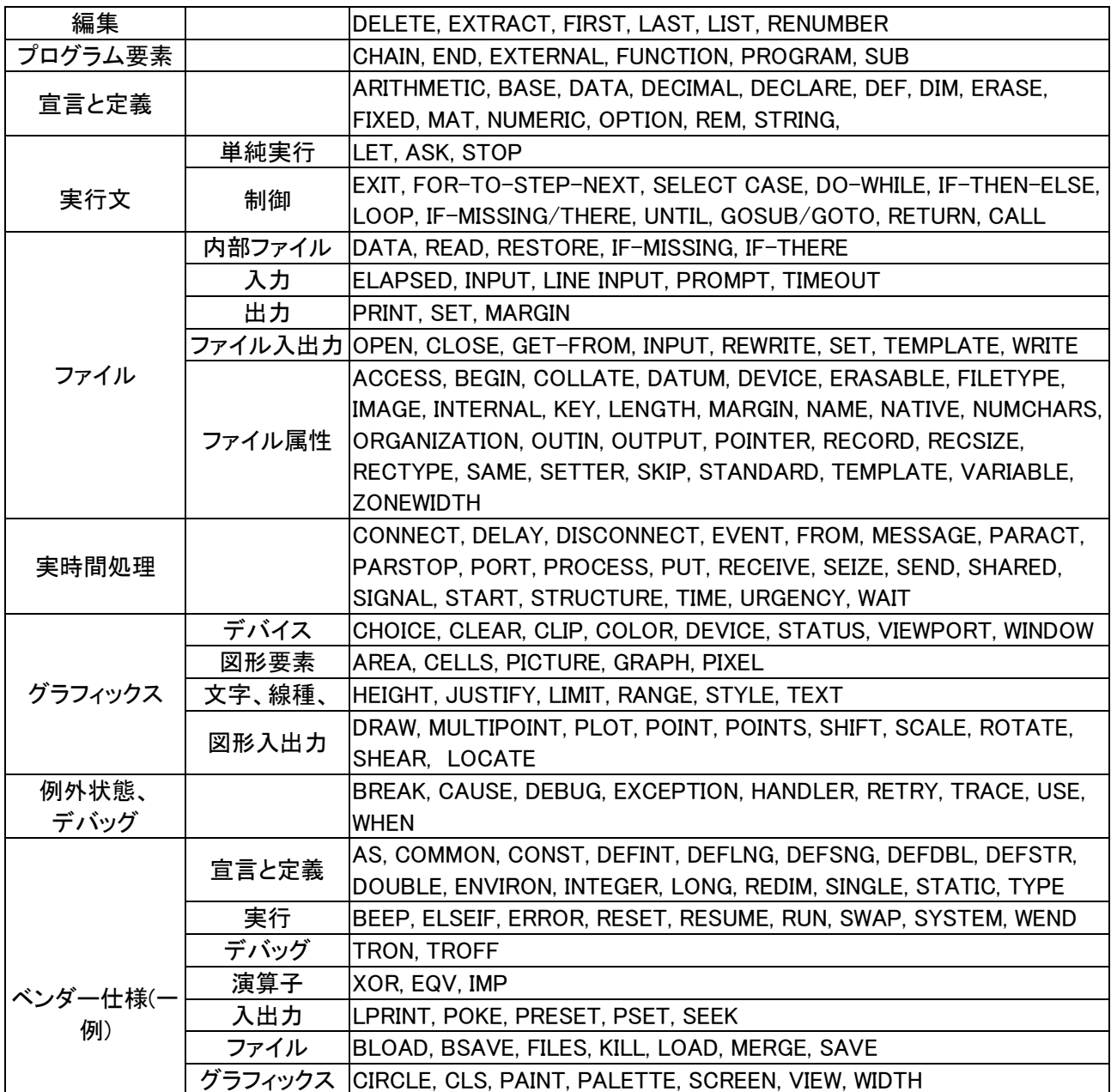

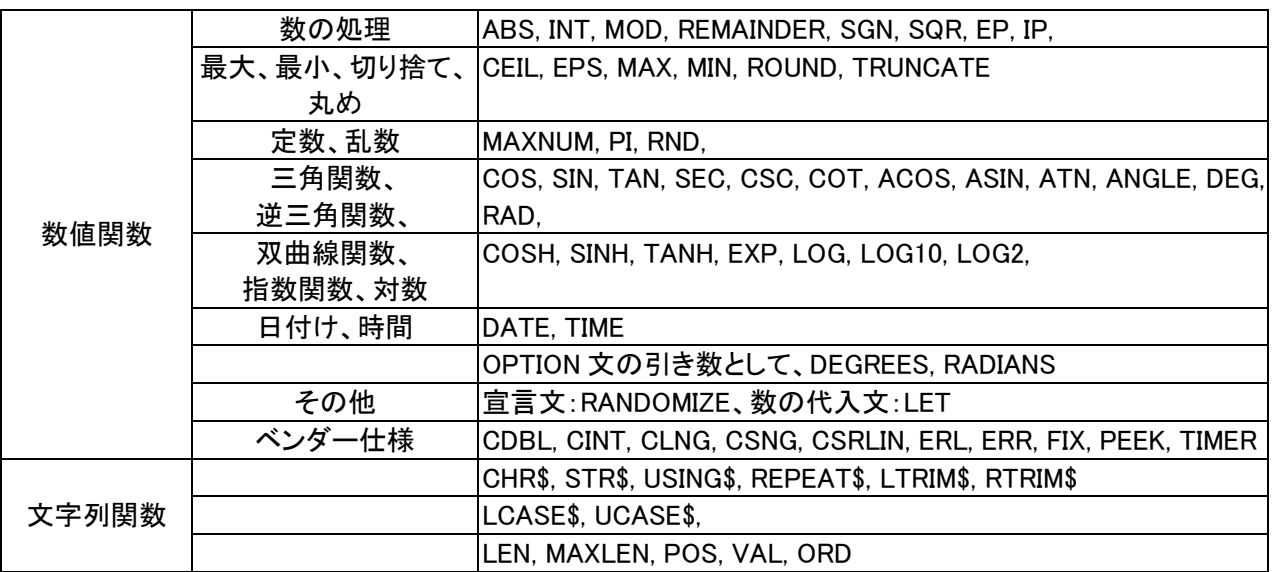

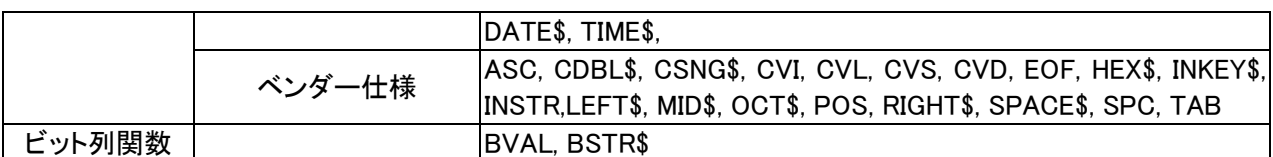

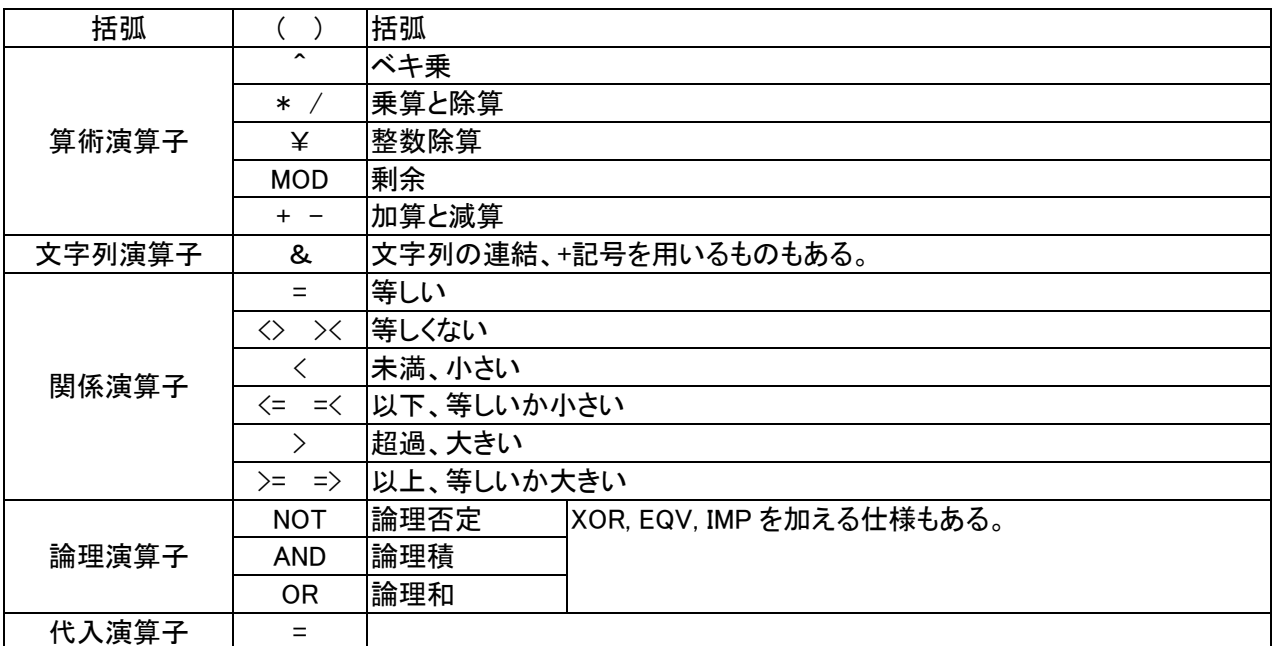

## 3.11.4 Quick-Basic(構造化プログラミング言語)

- コンピュータのプログラミング言語の一つとして、BASIC 言語も互換性が要望されるようになり、言語として の高級化、標準化、規格化へと進みました。Kemeny と Kurtz は、1983 年、先の基本 BASIC を発展させ拡 張した True BASIC を発表しました。この言語仕様には、構造化プログラミングの思想が導入され、 FORTRAN や C と肩を並べるコンパイラ型の高級言語へと変質しました。行番号を使わないプログラミング の方法(パラダイム)です。処理の手順に沿ってプログラム文を書けば、すべての行に行番号を付ける必要 がありません。FOR-NEXT、IF\_THEN\_ELSE 文などを書く場合にも、キーワードを利用した構文を考えれば 行番号を使わなくても済みます。また、繰り返し制御や選択のためのキーワードとして、CASE, LOOP, SELECT, WHILE なども利用します。しかし、処理の分岐や復帰は必ず必要になりますので、CALL、GOSUB、 GOTO 文では、英字名のラベルを付けて利用します。
- さらに、ANSI X3.113-1987およびISO/IEC 10279:1991などで規格化が進み、それらとの整合性を持たせて、 以前の同名の日本規格が JIS X3003-1993 電子計算機プログラミング言語 Full BASIC に改訂されました。

## 3.11.5 Visual-Basic 6.0(オブジェクト指向言語)

- 8 ビットのマイクロコンピュータは、16 ビットのプロセッサの利用を経て、32 ビット、さらに 64 ビットのプロセッ サを採用するように進化してきました。従来の DOS のような CUI の OS 環境から、Windows のような GUI の環境に変ったことを反映して、Basic 言語も変化しました。CUI と GUI とではユーザインタフェースの設計 が全く異なりますので、Windows のユーザインタフェースをサポートする関数などを大幅に追加しなければ なりません。これらの関数は OS の中身を知り尽くしたベンダーが提供するライブラリを利用します。つまり、 Visual Basic6.0(VB6 と略記)は、Windows の環境に合うようなプログラムを製作する開発ツールの性格を持 ったアプリケーションプログラムです。1998 年に発売され、好評でしたが、2008 年にサポート体制が終了し、 現在の Windows 系のパソコンでは利用できなくなりました。しかし、VB6 の利用環境がIDEで構成されてい ましたので、IDEの使い方を理解する教育ツールとしても利用価値がありました。
- GUI の環境では、ユーザの入力インターフェースがキーボードだけでなく、マウスが加わり、さらに入力その ものの種類と方法とが多様に選択できます。コンピュータ側は、ユーザが何をしたのかを識別して、それに 対応した処理を行なわせます。そこで、標準入出力に代わって、事象駆動(event-driven:イベントドリブン)と いう入出力方法が採用されます。入出力が発生する箇所を、プログラミング上では一箇所にまとめ、その 挙動を監視し、何かのイベントが発生したら、そのイベントの種類と性質とによって必要な処理単位を呼ぶ ようにプログラミングを組み立てます。イベントの解読はシステムに依存しますので、その部分はベンダー が提供する膨大なライブラリ群を利用しなければなりません。オブジェクト指向プログラミング(object oriented programming)は、部品化を進めたプログラミングです。ユーザの入力操作の生じる場所と手段ごと に、そのデータ、処理方法などを、独立した単位にまとめます。プログラミングコードの書き方はBASIC流に 記述し、操作性もインタラクティブになっています。従来の BASIC のキーワードに比べて、オブジェクトに関 連した予約語が非常に多くなっています。
- プログラミングのソースコードは、拡張子として(\*.bas)と(\*.frm)の二種類のモジュールを利用します。前者を 標準モジュール、後者をフォームモジュールと言います。この全体をコンパイルするため、VB6 は統合開発 環境(IDE)の下にユーザが作業します。IDE は、種々のファイルを利用しますので、全体を管理するため一 つのプロジェクトファイル(\*.vbp)を利用します。Quick Basic または FORTRAN などを VB6 に移植する場合に は、これらに多少の変更を加えて標準モジュールに転用することができますが、フォームモジュール部分は 追加作成します。
- Windows の環境で動作する実行形式のプログラムは、フォーム(通称で言うウインドウ)の物理的かつ機能 的デザインから始めます。フォームに載せる種々の部品(コントロールと、それを機能させる命令語(メソッド) 全体をオブジェクトと総称します。フォームモジュールは、このデザインを記述するテキスト形式のファイル であって、フォーム単位で作成する。つまり、フォームモジュールの作成がオブジェクト指向プログラミング の骨格を構成します。フォームモジュールのテキストの大部分を裏で書き込むようになっていて、ユーザの 眼に直接触れません。しかし、ユーザは、このテキストの内容について理解しておくことが必要です。フォー ムモジュールの中身は、テキストエディタで開けば見ることができます。しかし、勝手に変更を加えると理解 できないエラーを起こす危険があります。
- フォームモジュールのテキストは、オブジェクト(フォーム、コントロール、その他の部品類全部)の定義文と、 コールバック関数(イベントプロシージャ)、及びユーザが適宜プログラミングするプロシージャとから構成さ れます。この中、定義部分はオブジェクトの図形的なデザインを含めた属性(プロパティと言う)の記述です。 IDE では、プロパティは表形式になったプロパティウインドウを表示してプログラマの選択もしくは書き込み

ができます。図形に関する部分は GUI の環境で眼でみて確認しながら構成できる GUI のツールを提供して くれます。この定義部分のテキストは、システム側が裏で書き込みます

コールバック関数(Callback)とは、オブジェクトに対してユーザが行うクリックなど(イベントと言う)を認識する と、システム側から処理が入る入口名です。VB6 ではこれをイベントプロシージャと言い、サブルーチン形 式です。イベントの種類はオブジェクト毎に固有です。このサブルーチン名は、

Private Sub オブジェクト名・定義されたイベント名(定義された引き数)

- の形式であって、IDE が発行する。プログラマはこのプロシージャの名前などを変更することはできません。 • イベントプロシージャのコード記述部分に、プログラマは Basic の文でイベントに応じるプログラム文を記入 します。この場合、そのイベントに固有のステートメント用のキーワードが用意されています。これを、そのイ ベントに対応したメソッドと言います。したがって、或るキーワードは、他のイベントプロシージャでは意味を 持たない場合があります。
- フォームモジュールのイベントプロシージャ部分だけでプログラム文を書き切れない場合、標準モ**ジュール** にプログラム文をまとめ、そちらに処理を渡す方が、全体プログラムの管理には便利です。例えば、プログ ラム全体で共通に利用する定数や変数の定義文は、フォームモジュールに書くことができなくて、標準モジ ュールに書きます。
- 標準モジュールのテキストコードは、IDEの画面上でリストの編集ができます。ただし、このテキスト形式ファ イルの先頭には管理用に一行の文字並びが書き込まれていますが、リストには表示されません。
- VB で利用するファイル名は、プロジェクトファイル(\*.vbp)に記録されます。このプロジェクトファイルと同じフ ォルダに無い場合にはパス名が付けてあります。したがって、プログラムのソースコードをフォルダ単位でコ ピーする場合、必要ファイルが欠けることがあります。また、同じファイルを複数のプロジェクトで利用してい るとき、あるプロジェクトで変更を加えると、他のプロジェクトでエラーを起こす危険があります。
- プログラマの作業は、まず、入出力(Input/Output, I/O)の種類と方法とを設計します。ユーザが操作する入 力の物理的な装置(デバイス)はマウスとキーボードとです。ユーザが確認する出力用のデバイスはモニタ とプリンタです。Windows の環境では、ユーザが単純にキーやマウスを操作しても、何の反応も起きません。 プログラマは、キーやマウス操作を受け取る擬似的な I/O 装置をモニタの画面上で準備することから始め ます。これが、フォームモジュールのプログラミングです。モニタに擬似的に表示する仮想のデバイスは、フ ォーム、メニューバー、ツールバー、各種のコントロールなどです。
- 仮想のデバイスは、種類単位ごとに一種の型名が決められています。通称ではオブジェクト、やや具体的 な名称はコントロール、そして個々の分類名として、例えば下のようなキーワードの名前で区分されます。 Label, CommandButton, TextBox, Timer, PictureBox, Line, CheckBox,Frame, RichTextBox
- 上記のキーワードは、言わば変数の型名と考えることができて、コードの中ではプログラマが覚え易い名 前で利用します。コントロールはフォームに従属して定義されますので、他のモジュールから参照するとき には、「フォームに付けた名前・コントロールに付けた名前・・・」のように修飾して利用します。
- DOS の標準入出力装置の考え方が無くなりましたので、特に文字データを入出力する際、変数の型変換 を明示的にプログラミングします。

## 3.11.6 VBA(Visual Basic for Applications)

マイクロソフト社が VB6 のサポートを終了した 2008 年以降、Basic 言語を直接利用する環境が無くなりました。 現在は、マクロ形式の VBA として、Office シリーズ、とりわけ EXCEL の中での利用するためにプログラミングす る形になりました。ただし、ユーザは VB6 を使うことの経験が必要ですが、その機会が失われています。なお、 マクロとは反復的な作業を支援するために再現実行ができるイベントシーケンス(キーストローク、マウス、クリ ック、遅延などの動作順)を表示するソフトです。

## 3.11.7 PBasic,GBasic,Geomap

プログラミング言語は、OS の機能を利用するようにオブジェクトコードを作成しますので、利用するコンピュー タシステムの OS に依存した言語として販売されます。ユーザのプログラムでは、外部装置(デバイス)は OS を

## 3.12 技術の継承

#### 3.12.1 共同利用と一人占め利用

企業内のネットワークを介して多くの人が高性能のコンピュータを共同で利用したいとき、I/O に掛かる時間 の無駄を省く方法が工夫されます。そうでないと、一人の人がコンピュータを使っていると、他の人が使えなくな るからです。この場合、電話線などを介して複数の個人の端末環境(ワークステーション)を作ります。この構成 がネットワーク(network)ですが、蜘蛛の巣状の網目構造を意味する Web の用語も普及しました。端末では、あ まり高性能でないコンピュータを使っても、実質的に中央のコンピュータを一人占めで使っているような効率的 な利用ができます。しかし、このワークステーションでも高性能のパーソナルコンピュータ(パソコン)を使えるよう になりましたので、すべての端末をネットワークで相互に結んで効率的に使う方法が工夫されるようになりまし た。パソコンとは、コンピュータを一人占め(パーソナル)で使う意味の用語ですので、データの入出力の処理に も同じパソコンを使い、またパソコンが長い時間待機状態になる無駄にも頓着しなくなりました。

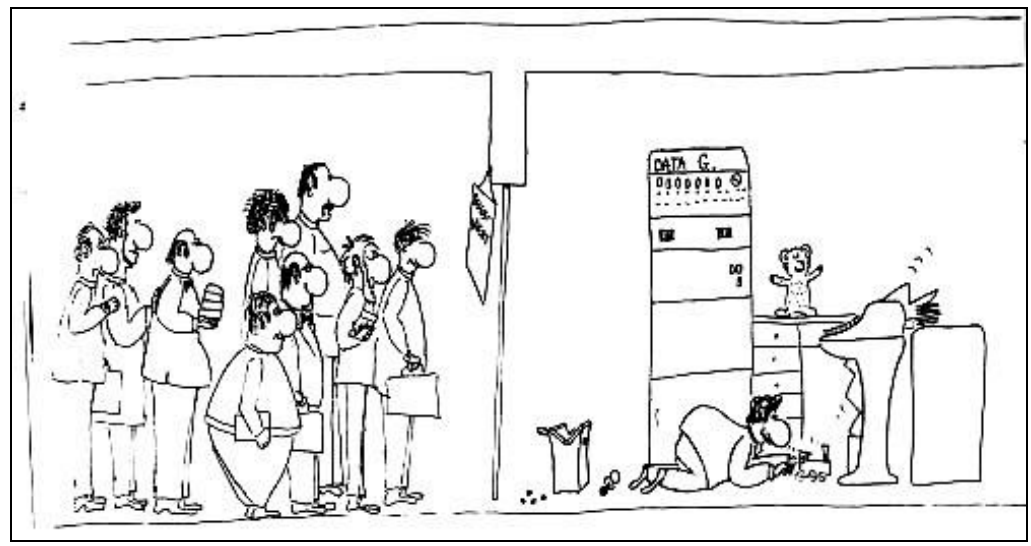

図 3.9 夢にまでみた理想的なパーソナルな環境。第三者からは わがままと見える使い方。(I. Uherkovich 筆者の友人)

#### 3.12.2 大衆化は技術の質を下げる

日本は、技術を持つ職人に敬意を払う伝統があります。その技術名を意味する特別な家名を持つこともあり、 親子代々に亘って技術を伝承します。親子関係がなくても、技術を継承してくれる人が名前を引く継ぐこともあ ります。武道・茶道など、(…道)は技術名に当たり、(…流、…派)は継承者名に当たります。老舗(しにせ)は和語 ですが、それに相当する英語はありません。日本以外では、職人は権力者の奴隷扱いがされていました。職人 が敬意を受ける社会は民主的です。技術は、創意工夫で向上します。最も経済効果の高い産業が、俗に言う 略奪産業です。真似をする技術がリバースエンジニアリングですが、先行者のこだわりやノウハウが分からな いことがあって、行き過ぎた模倣も招きます。この歯止めが、知的財産権(特許権・著作権など)の制度です。貨 幣経済の社会では、経済性が優先され、実用場面では「安かろう・悪かろう」でも使われます。これが技術の質 を下げ、また、文化の継承を妨げます。

----------------------------------------------------------------------------------------